# **AutoCAD Codigo de activacion con Keygen Descargar For PC [Mas reciente] 2022**

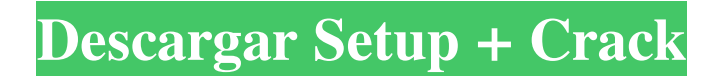

## **AutoCAD Crack+ [Mas reciente] 2022**

Fecha de lanzamiento del software: diciembre de 1982 2018 Móvil, Nube, iPad, iPhone, Android, Windows 10 Fecha de lanzamiento: 2018 Plataformas: escritorio, móvil, Windows, Mac, Linux, iOS, Android, ChromeOS, Amazon Web Services Fecha de lanzamiento: 2018 Sistemas operativos: Windows, Mac, iOS, Android, Linux, Chrome OS, OS X Fecha de lanzamiento: 2018 Ventanas: julio de 2018 Mac: septiembre de 2018 iOS: octubre de 2018 Androide: abril de 2019 Sistema operativo Chrome: octubre de 2019 Fuente: Wikipedia El software AutoCAD es esencial para arquitectos, ingenieros y constructores. Debido a que está diseñado para producir dibujos extremadamente precisos y complejos, el conjunto de herramientas de AutoCAD ha sido durante mucho tiempo uno de los más sofisticados de la industria. La mayoría de las empresas de arquitectura, las empresas de ingeniería y las empresas de construcción utilizan AutoCAD para crear planos, dibujos de producción y documentos de gestión de proyectos. Incluso los dibujos simples de AutoCAD requieren años de entrenamiento y práctica para dominarlo. Pero AutoCAD no es solo para profesionales. Mucha gente usa el software para crear fotografías familiares, coleccionar obras de arte y modelar edificios. Del mismo modo, los usuarios de AutoCAD de todos los niveles pueden crear dibujos lineales y modelos 3D muy detallados, y los profesionales pueden realizar fácilmente numerosas tareas. Debido a que el software AutoCAD es fácil de aprender y usar, se puede usar para crear diseños de ingeniería, modelos de diseño asistido por computadora (CAD), diseños de automóviles y otros modelos y diagramas complejos. La interfaz de usuario de AutoCAD es simple y fácil de usar, lo que lo hace más popular entre los usuarios domésticos que muchos otros programas. A diferencia de otras aplicaciones CAD, AutoCAD proporciona una base de datos integrada y un administrador de archivos para almacenar y encontrar dibujos, modelos y otros archivos. Comenzar rápidamente un dibujo, rotar o cambiar objetos y cambiar entre tipos de objetos es simple y fácil. Del mismo modo, el sistema de menús y las barras de herramientas son fáciles de usar y los usuarios pueden agregar, mover, copiar y manipular objetos fácilmente y verlos en pantalla.En general, es bastante fácil para los principiantes aprender AutoCAD. El software de AutoCAD se puede licenciar por una sola vez o por una tarifa de suscripción. Los usuarios domésticos y comerciales pueden obtener una licencia del software AutoCAD por una tarifa única, que generalmente incluye una versión de escritorio y una aplicación móvil. También puede comprar una suscripción por un número determinado de meses o años. Una tarifa de suscripción incluye versiones de escritorio y móviles de AutoCAD.

#### **AutoCAD Crack+ Clave de licencia llena**

BIM Una de las principales herramientas para trabajar en el Modelado de información de construcción (BIM) con AutoCAD es AutoCAD Architecture. Hay una serie de herramientas disponibles para facilitar la creación de BIM. Además, dado que BIM está muy integrado con otros productos de Autodesk, las herramientas BIM están disponibles a través de otros productos de Autodesk, incluidos Civil 3D y Revit. Además de las herramientas para trabajar

directamente con datos de construcción, existen herramientas que facilitan el trabajo con datos de construcción. A menudo denominadas herramientas BIM, forman parte de la suite MasterWorks y son la base de la suite Revit. MasterWorks incluye: Escritorio arquitectónico maestro Edificio principal Diseñador maestro Estructura maestra Además de la suite MasterWorks, existen muchas herramientas basadas en AutoCAD para trabajar con datos de construcción, que incluyen: Automatización de edificios, Revit. Modelado de información de construcción, Revit. Revit es una aplicación BIM para crear y editar información basada en modelos. Existen numerosas herramientas para facilitar la creación de un proyecto de Revit, entre ellas: Modelado de información de construcción AutoCAD 2009 fue la última versión de AutoCAD basada en el módulo Arquitectura clásica. El módulo Arquitectura clásica, el predecesor del módulo Arquitectura, se basó en un motor de dibujo completamente diferente. Si bien los dibujos arquitectónicos todavía son posibles en esta versión, los documentos producidos por Classic Architecture no se pueden usar directamente en otro software. AutoCAD 2011, la primera versión de AutoCAD que utilizó el nuevo módulo Arquitectura, fue el primer rediseño importante desde el lanzamiento de AutoCAD 2004. El lanzamiento introdujo muchas características nuevas y los cambios dieron lugar a la necesidad de una actualización significativa de la Guía del usuario. . La versión 2010 de AutoCAD, disponible en agosto de 2010, también introdujo cambios significativos en muchos comandos de dibujo. La versión de 2011 (disponible en noviembre de 2010) nuevamente agregó muchas funciones nuevas, incluidas algunas que han estado disponibles desde el inicio del nuevo módulo Arquitectura. AutoCAD 2011 es la primera versión que admite objetos 3D y la primera que admite documentos PDF como formato de impresión nativo, en lugar de requerir el uso de un complemento de PDF. AutoCAD 2012 introdujo muchas características nuevas, incluido el nuevo cuadro de diálogo Configuración de página, que es una forma nueva y completa de manejar la configuración de configuración de página específica de la impresora. AutoCAD 2009 y versiones posteriores conservan la compatibilidad con los componentes y materiales de dibujo de versiones anteriores. AutoCAD 2009 y posteriores no son compatibles 27c346ba05

### **AutoCAD Crack PC/Windows**

Abra la terminal y escriba: ./autocad-keygen Elija generar la clave en su propia computadora. Su nombre de usuario debe ser su dirección de correo electrónico. Su contraseña será su nombre. Ingrese esto:

## **?Que hay de nuevo en el AutoCAD?**

Importar comentarios de Paper Importe comentarios desde papel impreso o archivos PDF a sus dibujos de AutoCAD. Usando la función Importar ensamblaje, primero importe cada dibujo en un archivo DWG asociado separado (opcional). Luego ensambla los dibujos e importa los archivos DWG asociados al dibujo actual. (vídeo: 2:47 min.) Agregue los archivos DWG asociados al dibujo actual Habilite o deshabilite cada opción de importación relevante, incluida la importación de archivos DWG opcional. (vídeo: 2:43 min.) Agregue la función Importar ensamblaje Agregue la función Importar ensamblaje a sus dibujos de AutoCAD. (vídeo: 1:33 min.) Importar, luego ensamblar Cargue un dibujo en la nube usando la función Importar ensamblaje. Abra el dibujo de la nube para continuar trabajando. (vídeo: 1:19 min.) Sube a la nube con Import Assemble Incluya bloques o estilos en sus dibujos y luego aplíquelos fácilmente a grupos de dibujos. Especifique el bloque Incluir o estilo en sus dibujos usando la opción -estilo. (vídeo: 1:56 min.) Incluir bloques y estilos Agregue bloques o estilos a grupos de dibujos. Especifique el bloque Incluir o estilo en sus dibujos usando la opción -estilo. (vídeo: 1:50 min.) Agregar bloques y estilos Reciba comentarios de los usuarios rápidamente mediante la herramienta de comentarios en el dibujo y la vista previa automática asociada. (vídeo: 1:24 min.) Recibir comentarios de los usuarios Incorpore comentarios de los usuarios rápidamente mediante la herramienta de comentarios en el dibujo y la vista previa automática asociada. (vídeo: 2:05 min.) Incorporar comentarios de los usuarios. Incorpore un dibujo completo en la nube y luego abra el dibujo en la web usando la función Importar ensamblaje. (vídeo: 1:44 min.) Importar ensamblar y luego abrir Agregue todos los dibujos de un ensamblaje como un solo dibujo en la nube y luego abra el dibujo en la web usando la función Importar ensamblaje. (vídeo: 1:49 min.) Agregar todos los ensamblajes juntos Incorpore el trabajo con bloques y estilos en sus dibujos más fácilmente mediante la nueva función Estilos de bloques en AutoCAD. (vídeo: 1:26 min.) Incorporar Bloques y Estilos Integra listas de

## **Requisitos del sistema:**

ventanas 7 ventanas 8 ventanas 10 Mínimo: Sistema operativo: Microsoft Windows 7 (x86, 32 bits) CPU: Intel Core 2 Duo 1.8 GHz (o superior) Memoria: 1 GB RAM Gráficos: serie NVIDIA GeForce 8600 o ATI Radeon HD 3470 DirectX: Versión 9.0c (compatible con Windows XP SP3) Disco duro: 3 GB de espacio disponible Tarjeta de sonido: tarjeta de sonido compatible con DirectX 9.0c Recomendado: Sistema operativo: Microsoft Windows

Enlaces relacionados:

<https://mskmidwife.com/autodesk-autocad-23-1-crack-keygen-gratis-x64-2022-ultimo/>

<https://overtorneaevenemang.se/uncategorized/autodesk-autocad-descarga-gratis/>

<https://zariembroidery.com/wp-content/uploads/2022/06/chridel.pdf>

[https://prachiudyog.com/index.php/2022/06/29/autodesk-autocad-2017-21-0-crack-activacion-descarga-gratis-mac](https://prachiudyog.com/index.php/2022/06/29/autodesk-autocad-2017-21-0-crack-activacion-descarga-gratis-mac-win/)[win/](https://prachiudyog.com/index.php/2022/06/29/autodesk-autocad-2017-21-0-crack-activacion-descarga-gratis-mac-win/)

<http://thetruckerbook.com/wp-content/uploads/2022/06/AutoCAD-75.pdf>

[https://www.formworkcontractorssydney.com/autodesk-autocad-crack-con-keygen-descarga-gratis-for-windows](https://www.formworkcontractorssydney.com/autodesk-autocad-crack-con-keygen-descarga-gratis-for-windows-actualizado-2022/)[actualizado-2022/](https://www.formworkcontractorssydney.com/autodesk-autocad-crack-con-keygen-descarga-gratis-for-windows-actualizado-2022/)

https://pra-namorar.paineldemonstrativo.com.br/upload/files/2022/06/OBnHIEPCaehSSfQgciLB\_29\_a5b2a94fa91c0e [a8d75f91162f90595f\\_file.pdf](https://pra-namorar.paineldemonstrativo.com.br/upload/files/2022/06/QBnHIEPCaehSSfQgciLB_29_a5b2a94fa91c0ea8d75f91162f90595f_file.pdf)

[https://fessoo.com/upload/files/2022/06/JWz2PMjxDzfrr4PGBbcR\\_29\\_1527bf576c67c5fb110b43a7e58523a8\\_file.p](https://fessoo.com/upload/files/2022/06/JWz2PMjxDzfrr4PGBbcR_29_1527bf576c67c5fb110b43a7e58523a8_file.pdf) [df](https://fessoo.com/upload/files/2022/06/JWz2PMjxDzfrr4PGBbcR_29_1527bf576c67c5fb110b43a7e58523a8_file.pdf)

<http://www.defensores.legal/wp-content/uploads/2022/06/allavern.pdf>

[https://kooperativakosjeric.rs/wp-](https://kooperativakosjeric.rs/wp-content/uploads/2022/06/Autodesk_AutoCAD_Activador_Descargar_WinMac_Ultimo_2022.pdf)

[content/uploads/2022/06/Autodesk\\_AutoCAD\\_Activador\\_Descargar\\_WinMac\\_Ultimo\\_2022.pdf](https://kooperativakosjeric.rs/wp-content/uploads/2022/06/Autodesk_AutoCAD_Activador_Descargar_WinMac_Ultimo_2022.pdf)

<https://www.balaton-zeitung.info/marktplatz/advert/autodesk-autocad-2021-24-0-descargar-ultimo-2022/>

<http://www.khybersales.com/2022/06/29/autodesk-autocad-crack-3/>

<https://www.alalucarne-rueil.com/autocad-21-0-crack-gratis/>

<https://www.carmarthendragons.co.uk/wp/advert/autodesk-autocad-22-0/>

[https://www.merexpression.com/upload/files/2022/06/6pve4MUPfdXgpyNGDZFv\\_29\\_a5b2a94fa91c0ea8d75f91162](https://www.merexpression.com/upload/files/2022/06/6pve4MUPfdXgpyNGDZFv_29_a5b2a94fa91c0ea8d75f91162f90595f_file.pdf) [f90595f\\_file.pdf](https://www.merexpression.com/upload/files/2022/06/6pve4MUPfdXgpyNGDZFv_29_a5b2a94fa91c0ea8d75f91162f90595f_file.pdf)

[https://formyanmarbymyanmar.com/upload/files/2022/06/wHH9KXUVgkX6nCFCDhIP\\_29\\_a5b2a94fa91c0ea8d75f9](https://formyanmarbymyanmar.com/upload/files/2022/06/wHH9KXUVgkX6nCFCDhIP_29_a5b2a94fa91c0ea8d75f91162f90595f_file.pdf) [1162f90595f\\_file.pdf](https://formyanmarbymyanmar.com/upload/files/2022/06/wHH9KXUVgkX6nCFCDhIP_29_a5b2a94fa91c0ea8d75f91162f90595f_file.pdf)

[http://arjanews.ir/wp-content/uploads/2022/06/Autodesk\\_AutoCAD\\_Descarga\\_gratis.pdf](http://arjanews.ir/wp-content/uploads/2022/06/Autodesk_AutoCAD_Descarga_gratis.pdf)

<http://www.ventadecoches.com/autocad-21-0-crack-torrente-abril-2022/>

<https://mocambique.online/wp-content/uploads/2022/06/reaneme.pdf>

<http://www.strelkabrno.cz/advert/autocad-24-0-crack-descargar/>